# **Step-by-step instructions for accessing the digital Germany semester ticket (Deutschlandsemesterticket)**

### **1. 1. Access the website using the following link**

The ticket can only be accessed via the following link. There is no need to download or install an APP.

**<https://abo.ride-ticketing.de/app/login?partnerId=2c744b0a14ed9f00bbb809be4dc9bc20>**

It is best to use the mobile device/smartphone with which you also use the ticket.

## **2. Enter WHZ login details**

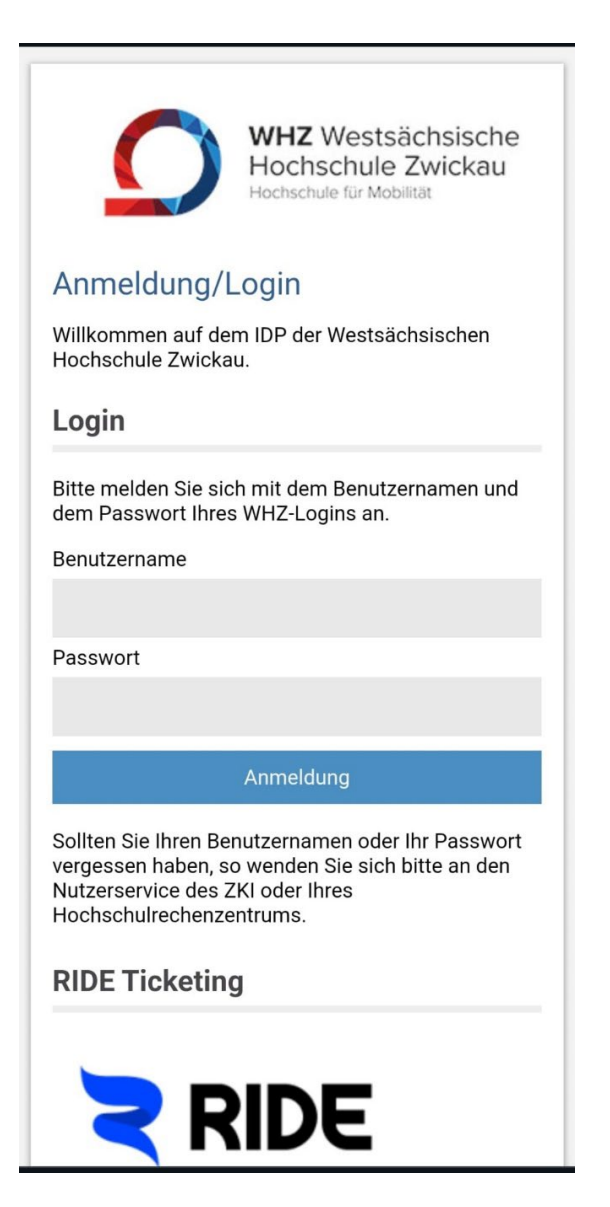

Log in with your WHZ username and password.

If you have problems with your login details, please contact the ZKI user service (**nutzerservice@fh-zwickau.de**)

#### $3.$ Agree to the transmission of your data to the RIDE Ticketing service

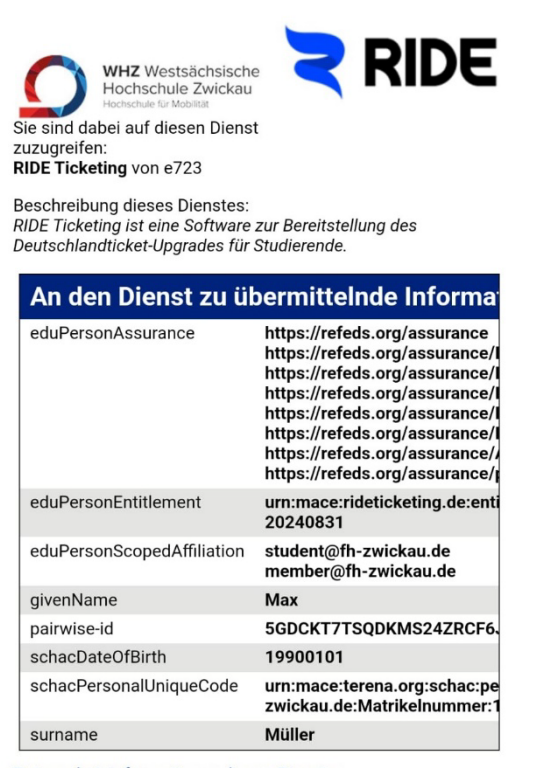

Datenschutzinformationen dieses Dienstes

Die oben aufgeführten Informationen werden an den Dienst weitergegeben, falls Sie fortfahren. Sind Sie einverstanden, dass diese Informationen bei jedem Zugriff auf diesen Dienst an ihn weitergegeben werden?

Wählen Sie die Dauer, für die Ihre Entscheidung zur Informationsweitergabe gültig sein soll:

- ◯ Bei nächster Anmeldung erneut fragen.
	- · Ich stimme zu, dass meine Informationen dieses Mal weitergegeben werden.

Erneut fragen, wenn sich die Informationen ändern welche diesem Dienst weitergegeben werden.

- · Ich bin einverstanden, dass die selben Informationen in Zukunft automatisch an diesen Dienst weitergegeben werden.
- $\bigcirc$  Nicht mehr fragen
	- · Ich bin einverstanden, dass alle meine Informationen an jeden Dienst weitergegeben werden.

Diese Einstellung kann jederzeit mit der Checkbox auf der Anmeldeseite widerrufen werden.

Ablehnen

Akzeptieren

Select the option that is right for you

#### **4. The Germany semester ticket (Deutschlandsemesterticket) is displayed**

The Germany semester ticket (Deutschlandsemesterticket) is valid from March 1, 2024. Before that, the ticket is shown as not valid yet because the semester has not started yet.

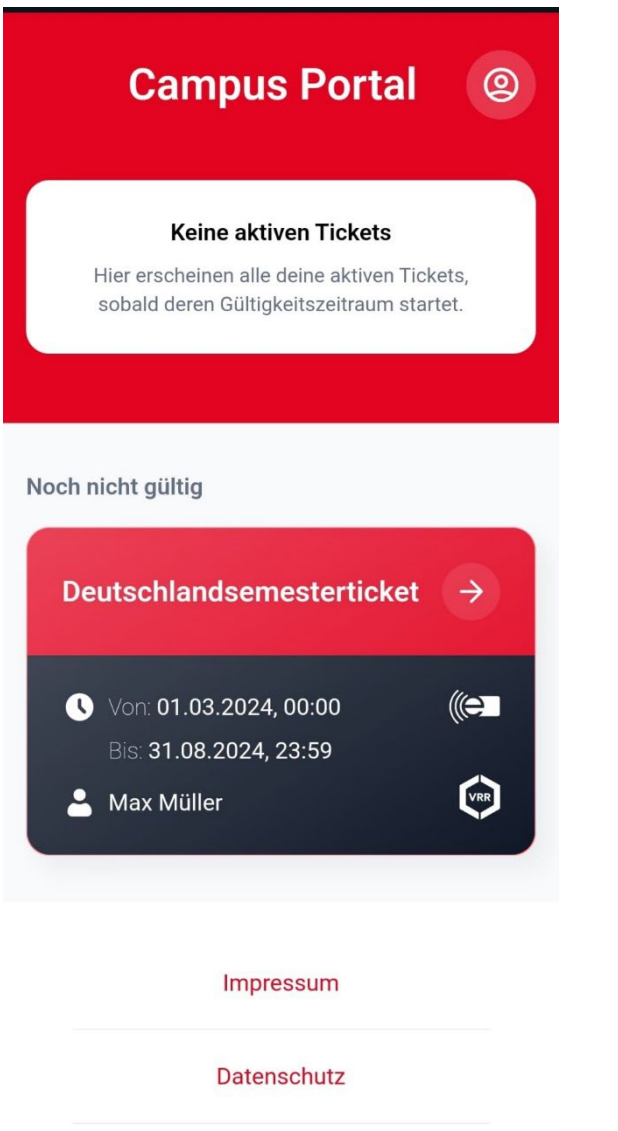

Click on "Deutschlandsemesterticket" so that the ticket is displayed as a QR code.

If you have any questions, please contact

**[studieren@fh-zwickau.de](mailto:studieren@fh-zwickau.de)**

Your request will be forwarded to the appropriate contact person.

**5. Display of the ticket as a QR code from March 1, 2024**

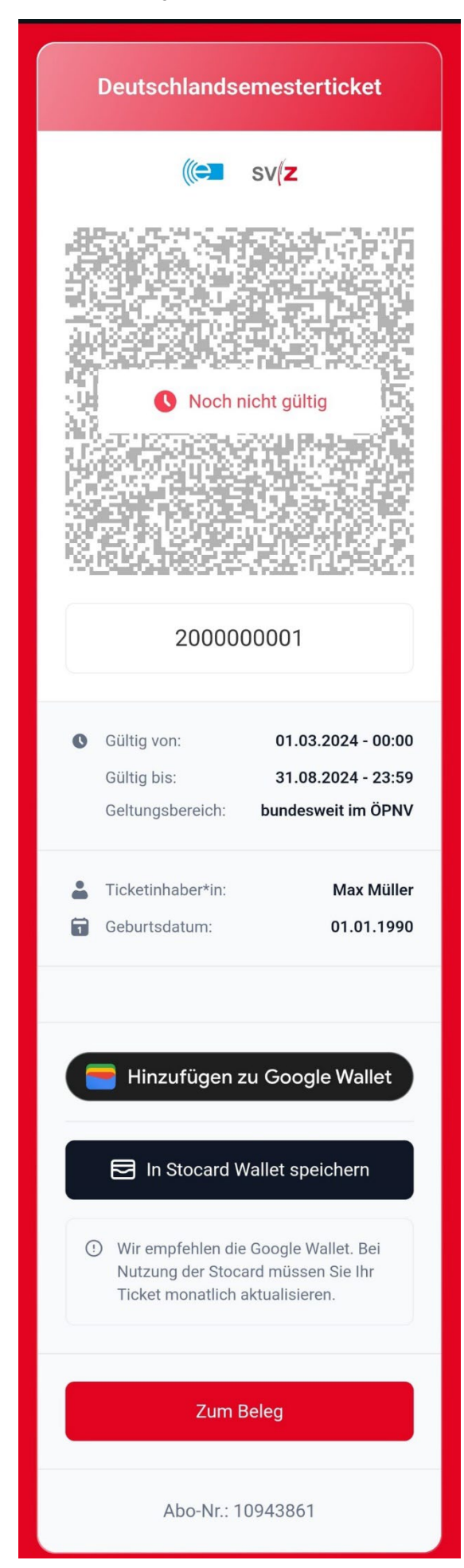

Integration into the wallet app of the mobile phone is recommended (e.g. Google or Apple Wallet)

The ticket must be shown during checks on the means of transport and serves as a valid travel document.

From March 1, 2024, the student ID will no longer be a valid ticket.

Conditions of transport and tariff regulations for the Germany semester ticket:

**[https://deutschlandticket.de/leg](https://deutschlandticket.de/legal/tariff) [al/tariff](https://deutschlandticket.de/legal/tariff)**